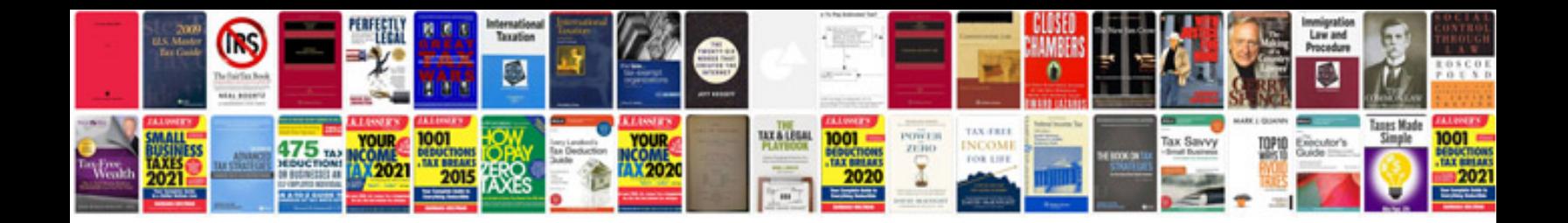

**Sony rx100m2 manual**

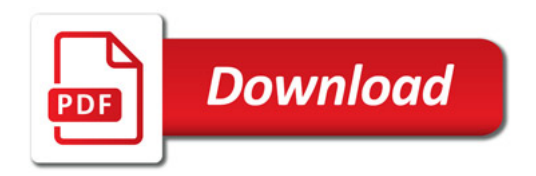

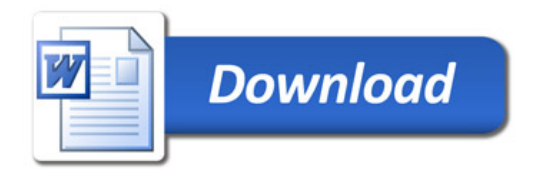